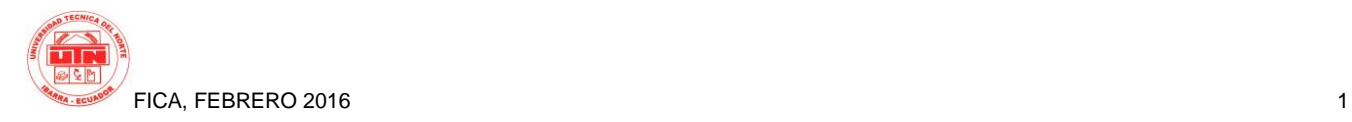

# **Estudio del Framework de desarrollo multiplataforma Titanium Appcelerator con el prototipo de aplicación móvil para el control de órdenes en restaurantes**

*Iván Javier González Placencia*

Carrera de Ingeniería en Sistemas Computacionales, Universidad Técnica del Norte, Av. 17 de Julio, Ibarra, Imbabura ivan\_gonza@hotmail.com

**Resumen.** *El presente proyecto nace de la necesidad de conocer el uso de nuevas herramientas multiplataforma para el desarrollo de aplicaciones móviles.*

*Una de estas herramientas es Appcelerator, que permite codificar aplicaciones móviles en un solo lenguaje de programación como es JavaScript y compilar esta codificación a aplicaciones nativas soportadas por los diferentes tipos de equipos móviles con plataformas IOs y Android que son las plataformas más comercializadas a nivel mundial, lo que se traduce en una reducción de los costos y tiempo que conlleva desarrollar una aplicación en los lenguajes naturales de cada plataforma móvil.*

*Los capítulos que han dado lineamiento al presente proyecto son:*

*Capítulo I. Que incluye una introducción de la problemática actual y se plantea los objetivos, alcance y justificación del proyecto.*

*Capítulo II. Que contempla el marco teórico, dando a conocer información general acerca de que es una aplicación móvil, herramientas disponibles para el desarrollo de aplicaciones móviles, también se explica sobre lenguajes de codificación web y bases de datos, y los formatos de comunicación entre un equipo móvil y una base de datos externa.*

*Capítulo III. Este capítulo está dedicado a explicar el uso de la herramienta Appcelerator, desde su instalación, hasta la generación de una aplicación móvil, topando aspectos de desarrollo como patrones de desarrollo, uso de bases de datos, uso de redes sociales y servicios de geo localización.*

*Capítulo IV. Aquí se describe la metodología Mobile-D, utilizada en el desarrollo del proyecto. Especificando detalladamente cada una de las etapas en las que se divide el desarrollo de una aplicación.*

*Capítulo V. Contempla el desarrollo de la aplicación. Enmarcada con la aplicación de la metodología utilizada, se describe todo el proceso desarrollo del aplicativo, desde el levantamiento de requisitos, configuración de herramientas a utilizar, desarrollo, pruebas y lanzamiento.*

*Capítulo VI. En este capítulo se dan a conocer conclusiones y recomendaciones a las que se ha llegado una vez finalizado el proyecto, incluye además la bibliografía utilizada y muestra un glosario de términos*

# **Palabras Claves**

Multiplataforma, Android, IOs, JavaScript.

**Abstract.** *This project stems from the need to know the use of new tools for cross-platform mobile application development.*

*One of these tools is Appcelerator, which allows coding mobile applications in one programming language such as JavaScript and compile this encoding to native applications supported by the different types of mobile devices with IOS and Android platforms are the platforms most traded worldwide, resulting in a reduction of costs and time involved in developing a natural language application of each mobile platform.*

*The chapters have given this draft guideline are:*

*Chapter I. It includes an introduction to the current problems and the objectives, scope and rationale for the project is proposed.*

*Chapter II. Which provides the theoretical framework, presenting an overview of which is a mobile application development tools available for the mobile application, also explained about web coding languages and databases, and formats of communication between a mobile device and external database.*

*Chapter III. This chapter is devoted to explaining the use of Appcelerator tool, since its installation, to the generation of a mobile application, bumping aspects of development and development patterns, use of databases, use of social networks and services of geo localization.*

*Chapter IV. Here the Mobile-D methodology used in the project is described. Specifying in detail each of the stages in the development of an application is divided.*

*Chapter V. It includes the development of the application. Framed with the application of the methodology used, the entire application development process is described, since the lifting of requirements, configuration tools to use, development, testing and release.*

*Chapter VI. This chapter disclose findings and recommendations that the project has come once completed, also includes the bibliography and a glossary of terms shows.*

# **Keywords**

Multiplatform, Android, IOs, JavaScript.

# **1. Introducción**

En el mercado actual se ha proliferado la venta de Smartphones1 y PDA (Personal Digital Assistant – Asistente Personal Digital), que dependiendo del modelo cuentan con su propio sistema operativo; los equipos con sistema operativo Android son los más vendidos en un 80% de la cuota mundial del mercado, seguido por IOs en un 15%, dejando el resto para equipos con sistemas operativos como BlackBerry, Symbian, Windows Phone y otros.

Cada uno de los sistemas operativos para equipos móviles cuenta con sus propios entornos de desarrollo y sus propios lenguajes de programación de aplicaciones, lo que dificulta el trabajo de los programadores, que deben conocer varios lenguajes de programación para el desarrollo de estas aplicaciones y estas a su vez estén disponibles en todos los tipos de Smartphone y Tabletas.

Por esta razón es necesario minimizar la dificultad en el proceso de programación y desarrollo de aplicaciones móviles, adicionalmente que estas aplicaciones sean portables a la mayoría de los sistemas operativos mencionados.

La tecnología actual ha puesto al alcance de los desarrolladores un sinnúmero de entornos de desarrollo de aplicaciones móviles y web multiplataforma, para cumplir y satisfacer en el menor tiempo posible las necesidades del cliente. Muchos de estos entornos son poco conocidos en nuestro medio; no se conoce sus ventajas y desventajas, ni cuando utilizarlos, lo que conlleva a no utilizarlos.

Por lo tanto la investigación sobre el uso de nuevas herramientas de desarrollo de aplicaciones móviles es importante tanto para profesionales, estudiantes y docentes ya que estas herramientas de programación son versátiles y generan código para cualquier plataforma de Sistema Operativo.

# **2. Materiales y Métodos**

Para el estudio de la herramienta Appcelerator se ha plateado el desarrollo del prototipo de aplicación móvil

para el control de órdenes en restaurantes, con el cual se busca utilizar varios componentes de la herramienta y determinar su comportamiento.

# **2.1. Metodología de Desarrollo**

El desarrollo de la aplicación se la realizo fundamentada en la metodología de desarrollo Mobile-D, que es una metodología para el desarrollo ágil de aplicaciones móviles y que se ha apoyado en muchas otras soluciones bien conocidas y consolidadas: eXtreme Programming (XP)<sup>1</sup>, Crystal methodologies<sup>2</sup> y Rational Unified Process  $(RUP)^3$ . Los principios de programación extrema se han reutilizado en lo que se refiere a las prácticas de desarrollo, las metodologías Cristal proporcionaron un input muy valiosos en términos de la escalabilidad de los métodos y el RUP es la base para el diseño completo del ciclo de vida (Blanco, Camarero, Fumero , Wertesky, & Rodriguez, 2013).

Esta metodología propone 5 etapas:

1. Exploración

Esta fase es donde se realiza la planificación y el establecimiento del proyecto, se definen los actores, el alcance y las herramientas a ser utilizadas en el desarrollo.

Inicialización

El propósito de la fase de inicialización es permitir el éxito de las próximas fases del proyecto, mediante la preparación y verificación de todos los problemas críticos del desarrollo, a fin de que todas estén en plena disposición al final de la fase de implementación de los requisitos seleccionados por el cliente.

3. Producción

El propósito de la fase de Producción es implementar las funcionalidades requeridas en el producto mediante la aplicación del ciclo de desarrollo iterativo e incremental.

4. Estabilización

-

El propósito de la fase de Estabilización es garantizar la calidad de la implementación del proyecto

*<sup>1</sup> eXtreme Programming (Programación extrema de ahora en adelante, XP) es una metodología de desarrollo de la ingeniería de software formulada por Kent Beck.*

*<sup>2</sup> Crystal methodologies familia de metodologías descritas por Alistair Cockburn y se considera un ejemplo de metodologías agiles.* 

*<sup>3</sup> Rational Unified Process (RUP) es un framework iterativo del proceso de desarrollo de software creado por el Rational Software Corporation, una división de IBM desde el año 2003.*

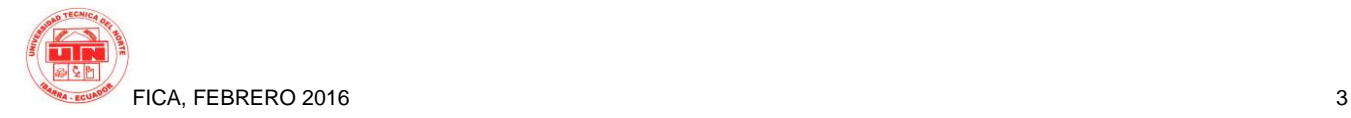

#### 5. Pruebas del sistema

El propósito de las pruebas del sistema es ver si el sistema producido implementa correctamente la funcionalidad definida por el cliente, proporcionar al equipo del proyecto una retroalimentación de la funcionalidad de los sistemas y corregir los defectos encontrados.

# **2.2. Proceso de Evaluación**

Para determinar los criterios de evaluación de la herramienta Titanium Appecelerator se ha utilizado los criterios establecidos en la norma ISO 9126 que es un estándar internacional para la evaluación de la calidad del software.

### 1. Funcionalidad

Se entiende por funcionalidad, la aceptación funcional que poseen las actividades que son realizadas para conseguir el despliegue de una aplicación en un dispositivo móvil. El proceso se basa en el inicio de un nuevo proyecto, la realización de test, el proceso de compilación y la puesta en producción en un terminal móvil.

1.1. Evaluación

¿Qué tan fácil es crear un proyecto en Appcelerator?

El primer paso a realizar es la configuración de los entornos para los cuales se desea desplegar las aplicaciones, para lo cual es indispensable tener los SDK de cada una de las plataformas, este proceso es similar al que tendría que hacerse si se desea realizar un proyecto en las plataformas nativas; es decir, tener instalado Xcode para desarrollar aplicaciones de IOs o tener instalado los SDK de Android para desarrollar aplicaciones en Eclipse.

¿Cómo se realizar el proceso de testeo y compilación de un proyecto?

Para la realización de testeo y compilación, Appcelerator presenta funcionalidades similares a las de muchos entornos de desarrollo de aplicaciones, facilitando procesos de depuración con puntos de interrupción.

¿Qué tan difícil es poner la aplicación en un terminal móvil?

En cuanto a la puesta en producción en un terminal móvil, los procesos son establecidos por las tiendas de distribución de aplicaciones, entonces este proceso es similar al que se debe seguir si se desarrolla en los entornos nativos.

¿Qué grado de dificultad conlleva codificar una aplicación en Appcelerator?

La codificación en Appcelerator se la realiza en lenguaje JavaScript, por lo que a criterio personal, es mucho más fácil aprender un solo lenguaje de programación y aplicarlo en Appcelerator para obtener aplicaciones funcionales tanto en IOs como en Android, a tener que aprender un lenguaje para cada tipo de Aplicación; Java para el caso de Android y Objetive-C para el caso de IOs, si se desea codificar en los entornos nativos de las aplicaciones.

2. Fiabilidad

Se entiende por fiabilidad, la precisión con la que se pueden realizar aplicaciones en un entorno Titanium. Es decir, que interfaces gráficos se pueden representar y cuáles no. Si funcionan de igual manera en un entorno u otro.

2.1. Evaluación

¿Qué tal fiables son los resultados obtenidos al momento de generar las aplicaciones con Appcelerator?

Para dar contestación a esta interrogante se presenta un análisis de cada uno de los elementos gráficos que se ha utilizado en el desarrollo de la aplicación propuesta y su comportamiento al momento de ejecutarla en los dispositivos móviles o Emuladores de Android y IPhone.

• ImageView

La vista de imagen sirve para representar una imagen o un conjunto de ellas. Admite los formatos PNG y JPEG. Su funcionamiento es correcto tanto para IOs como para Android.

• Label

Las etiquetas tienen un funcionamiento completamente igual y funcionan correctamente, también se pueden aplicar los esteticismos en IOs o Android, como añadir bordes, redondearlos, etc.

• TextField

Los cuadros de texto son elementos importantes a la hora de que el usuario necesite ingresar algún tipo de información, funcionan adecuadamente en IOs y Android, además se pueden aplicar atributos para personalizar su apariencia, como bordes, tipo de teclado que se desea utilizar, o si es un texto de contraseña.

• Picker

El elemento Picker es un elemento de selección, en la aplicación propuesta se lo utilizar al momento de seleccionar la empresa a la que pertenece un usuario.

Su comportamiento funcional es correcto en todas las plataformas; no así su presentación en pantalla, este varía de una plataforma a otra, en IOs este control tiene las propiedades de ancho y largo con valores estáticos por lo que es necesario establecer una correcta posición dentro de la pantalla que lo contiene para evitar que se sobreponga con otros elementos utilizados, en Android es mucho más sencillo utilizarlo ya que se puede asignar las propiedades de ancho y largo, y la presentación de las opciones se realiza en otra vista separada de la principal.

**Button** 

Los botones también funcionan adecuadamente en IOs y Android, de igual manera sus estilos se pueden personalizar, si no se les establece algunas propiedades estas son heredadas de los estilos de las plataformas, por esto su presentación gráfica puede cambiar de una plataforma a otra.

• TabGroup

Este elemento sirve para agrupar las pestañas que el desarrollador haya creado y permite al usuario interactuar con estas, su funcionamiento es correcto en ambas plataformas, aunque en Android existen propiedades graficas como el color de fondo, que no pueden ser asignadas ya que las heredan de la propia plataforma.

• Tab

Cada elemento Tab representa una pestaña y sirve para establecer diferentes secciones de presentación, cada uno con sus propias características funcionales. Este elemento funciona adecuadamente en Android e IOs.

• TableView

Este es un elemento que sirve de contenedor de filas de una tabla, y funciona correctamente.

• TableViewRow

Este elemento representa una fila de una tabla y permite insertar dentro de cada una de estos elementos de texto, gráficos y botones, es necesario especificar las dimensiones de los controles insertados en cada fila para evitar que se sobrepongan entre sí. Funcionan adecuadamente tanto en IOs como en Android.

• View

Las vistas son elementos muy utilizados en Appcelerator y sirven como contenedores de otros controles, pueden ser personalizadas. Funcionan correctamente.

• Window

El componente Window es imprescindible para el desarrollo de aplicaciones en Titanium. Cada pestaña tiene su propia ventana en donde se agregar los demás tipos de elementos para presentar al usuario. Funcionan adecuadamente en IOs y Android.

En general los resultados obtenidos al generar aplicaciones para Android e IOs con la plataforma Appcelerator son bastante funcionales, salvo con la utilización de ciertos controles que necesitan de especificaciones determinadas para ser utilizadas en las diferentes plataformas.

3. Usabilidad

Se entiende por usabilidad, la facilidad de utilizar el entorno de desarrollo para crear aplicaciones. Para ello, se comprobará la documentación y recursos que Appcelerator pone a disposición de su comunidad de desarrolladores, así como lo usable que es.

3.1. Evaluación

¿Existe una documentación completa a disposición de la comunidad de desarrolladores de Titanium?

La plataforma Appcelerator pone a disposición una gran cantidad de documentación muy bien organizada en su sitio web

https://docs.appcelerator.com/platform/latest/#!/guide/Titan ium\_Development y que se actualiza constantemente cuando algún desarrollador encuentra fallos a la hora de implementar soluciones con esta herramienta.

Esta documentación posee un sistema de navegación muy intuitivo y bastante completo. Existe un buscador, una ruta del paquete, una lista de componentes, una lista de compatibilidades y la descripción y ejemplos del componente seleccionado.

Los ejemplos son simplistas, y están claramente diseñador para ser utilizados a modo de "copia y pega", indicando a los desarrolladores dónde debería ir el código para ser adaptado a unas necesidades específicas.

Los componentes que se van consultando, se desplieguen a través de una serie de pestañas, lo que hace ahorrar bastante tiempo cuando se necesita consultar más de un componente en la documentación.

También se pone a disposición de la comunidad de desarrolladores a través de la documentación un buscador inteligente que funciona con bastante precisión.

Esta documentación se encuentra únicamente en idioma Ingles.

También existe en google una comunidad bastante activa de desarrolladores en español, en donde se puede hacer consultas y compartir ejemplos.

4. Eficiencia

Se entiende por eficiencia de Titanium los tiempos de compilación y carga de las aplicaciones desarrolladas en la plataforma.

4.1. Evaluación

En este apartado, al no contar con datos de otras herramientas o de las herramientas nativas, que permitan realizar una comparación en cuanto a los tiempos de compilación y carga, no se puede dar un criterio exacto.

Cabe indicar que Appcelerator en el proceso de compilación toma la codificación en JavaScript y genera proyectos que pueden ser abiertos en las herramientas nativas de cada tipo de aplicación móvil; esto es, un proyecto Xcode para IOs y un proyecto para eclipse en Android y luego genera las aplicaciones en si utilizando los SDK's de cada plataforma, por lo que los tiempos deben ser mayores a los obtenidos en las herramientas nativas.

A esto se debe sumar los tiempos que se demora en abrir los emuladores utilizados para hacer pruebas sobre la aplicación, que en Android es mucho más demoroso que en IOs.

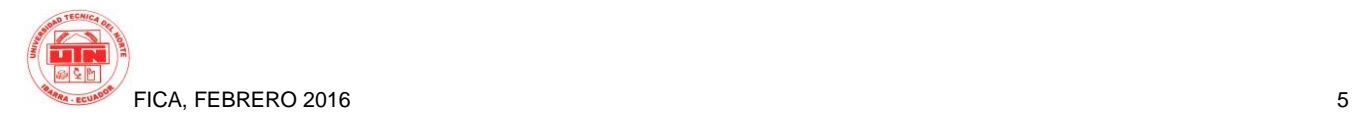

### 5. Mantenibilidad

Se entiende por mantenibilidad el proceso de actualización y de corrección de errores de la plataforma.

### 5.1. Evaluación

La plataforma Appcelerator pone constantemente actualizaciones a disposición de los usuarios, estas actualizaciones presentan mejoras en la utilización de los controles y herramientas, además que van a la par de nuevas actualizaciones que aparecen en los SDK´s de las plataformas nativas; es decir, genera una actualización para poder lanzar aplicaciones utilizando los nuevos SDK´s de IOs y Android.

Algunas actualizaciones también han sido un tanto problemáticas, especialmente al trabajar sobre el Sistema Operativo Windows, debido a que al momento de instalar las actualizaciones se des configuran las rutas de los SDK`s de Android y se presentan errores al momento de compilar, por lo que se debe volver a configurar estas rutas.

#### 6. Portabilidad

Se entiende por portabilidad la facilidad de instalación de la herramienta en diferentes sistemas operativos y el funcionamiento en cada uno de ellos.

6.1. Evaluación

El framework de desarrollo Appcelerator se puede instalar en diferentes Sistemas Operativos como son Mac OS, Windows y Linux, y los proyectos generados son fácilmente trasladables de un sistema operativo a otro. En cada uno de estos sistemas operativos de tiene instalar también los respectivos SDK's para las diferentes plataformas móviles.

Ahora cada sistema operativo presenta ciertas limitaciones a la hora de generar las aplicaciones, tal es el caso de las aplicaciones para IOs que únicamente se pueden generar desde un sistema operativo Mac OS y en el caso de querer generar un aplicación a Windows Phone se lo debe realizar desde Windows.

# **3. Resultados**

El desarrollo de aplicaciones con el framework Titanium presenta una serie de ventajas en diferentes ámbitos o áreas, como la optimización de recursos, el ahorro de costes económicos y de horas de trabajo. Con ella se consigue:

- Ahorrar directamente en licencias por tratarse de un programa gratuito.
- Crear aplicaciones que lleguen al máximo número de potenciales usuarios con el menor esfuerzo.
- Ahorrar tiempo y costes en la creación, desarrollo y mantenimiento de diferentes versiones.
- Aprovechar una amplia y variada documentación proporcionada por la plataforma como manuales, videos, webinars, etc. Así como la experiencia de la comunidad de usuarios, que constantemente comparten consejos y trucos, además de colaborar en la resolución de errores.
- Permite crear aplicaciones nativas con las que se puede interactuar con los distintos componentes del dispositivo como el GPS, la cámara, el directorio de contactos, etc.
- Ofrece la posibilidad de tener aplicaciones extensibles, además de poder mejorar las aplicaciones constantemente.

Como todo framework de desarrollo Titanium muestra algunas desventajas para su utilización, como:

- Debido a las políticas de Apple para poder generar aplicaciones para IOs, es necesario trabajar con Titanium desde un equipo con sistema operativo MAC OSx.
- En Titanium no es posible realizar una maquetación ya que no hay una página HTML inicial donde añadir los controles, sino que hay que crear las ventanas y controles directamente desde JavaScript.
- Al tener un enfoque multiplataforma es necesario conocer que componentes funcionan o no en determinadas plataformas.
- Presenta constantes actualizaciones que en algunas ocasiones generan errores al momento de utilizarlas.

# **4. Conclusiones**

Tomando en cuenta los objetivos y alcance planteados en el desarrollo de este proyecto se ha llegado a las siguientes conclusiones:

 El uso de nuevas herramientas de desarrollo de aplicaciones móviles como Appcelerator disminuye significativamente el tiempo y coste de un proyecto, ya que permite generar aplicaciones compatibles para diferentes plataformas a partir de un solo proyecto de desarrollo basado en un único lenguaje de programación.

- El estudio minucioso de las herramientas de desarrollo utilizadas, en el diseño e implementación de nuevas aplicaciones permite aprovechas al máximo las bondades que estas nos brindan.
- La selección de una metodología de desarrollo de software como Mobile-D hace que se agilice la generación de un producto, ya que fue diseñada para proyectos de aplicaciones móviles y se fundamenta en metodologías de desarrollo rápido.
- La utilización de la tecnología informática esta cada día más inmersa en todo tipo de negocios, y las empresas dedicadas a la comercialización de alimentos preparados no son la excepción, por lo que el uso de esta aplicación puede mejorar la calidad del servicio brindado, reduciendo los tiempos de espera para que un cliente sea atendido.
- Utilizar JSON como formato de comunicación entre la aplicación móvil y el servidor web es la mejor opción al momento de trabajar con Titanium Appcelerator ya que los dos están íntimamente relacionados con el lenguaje JavaScript.

Una vez concluido este proyecto se ha llegado a las siguientes recomendaciones:

- Profundizar el estudio del framework Appcelerator para explotar todas las ventajas que presenta al momento de desarrollar un proyecto de aplicaciones móviles.
- Utilizar la herramienta Titanium Appcelerator para desarrollar aplicaciones móviles ya que permite desde un solo proceso de desarrollo, generar aplicaciones compatibles con varias plataformas móviles.
- Utilizar la metodología Mobile-D en nuevos proyectos de desarrollo ya que es una metodología de desarrollo ágil que permite generar proyectos escalables y en donde se detectar y solventan errores oportunamente.

# **Agradecimientos**

Mi gratitud especial al cuerpo docente de la Universidad Técnica del Norte por compartir sus conocimientos y experiencias, en especial a mi asesor, Ing. Mauricio Rea, quien más que un asesor un amigo, por el apoyo y compromiso mostrados durante desarrollo de este proyecto.

A Bypro's Asesores Informáticos, empresa en la que trabajo, por permitir el uso de equipos y herramientas que facilitaron el desarrollo de este trabajo, con una mención especial al Ing. Byron Padilla por su apoyo y colaboración desinteresada.

A las empresa Caribou Bar & Grill y Aromas Café por las facilidades prestadas en el levantamiento de información necesaria para desarrollar la aplicación.

A todos mis familiares y amigos que de una u otra manera estuvieron presentes en mi vida en los momentos en que más los necesité.

# **Referencias Bibliográficas**

- [1] Androideity. (19 de Septiembre de 2011). http://androideity.com/. de http://androideity.com/2011/09/19/appceleratortitanium-para-crear-aplicaciones-android
- [2] Alonso, E. G. (2012). Obtenido de http://mural.uv.es/egara3/inf2p2/secciones.html#css
- [3] Appcelerator. (06 de 2015). https://docs.appcelerator.com.<br>Obtenido de https://docs.appcelerator.com: https://docs.appcelerator.com: https://docs.appcelerator.com
- [4] Appcelerator Wiki. (s.f.). Appcelerator Wiki. Obtenido de https://wiki.appcelerator.org
- [5] Artedinamico. (s.f.). http://www.artedinamico.net. Obtenido de http://www.artedinamico.net/sitio/cursos.php?c=205
- [6] Blanco, P., Camarero, J., Fumero , A., Wertesky, A., & Rodriguez, P. (2013). Metodología de desarrollo ágil para sistemas móviles. Universidad Politécnica de Madrid.
- [7] Cherry. (02 de 2011). http://sistemamanejadordebasededatossmbd.blogspot.com. Recuperado el 03 de 2014, de http://sistemamanejadordebasededatossmbd.blogspot.com: http://sistemamanejadordebasededatossmbd.blogspot.com/2011/02 /diferentes-tipos-de-sistemas-de.html
- [8] ConceptoWeb. (s.f.). http://www.conceptoweb.cl/servicios/programacion-web.html. Obtenido de http://www.conceptoweb.cl/servicios/programacionweb.html
- [9] DeIdeaAapp. (5 de 5 de 2014). deideaaapp.org. Obtenido de http://deideaaapp.org/tipos-de-aplicaciones-moviles-y-suscaracteristicas/
- [10] deideaaapp.org. (2015). Obtenido de https://deideaaapp.org/tiposde-aplicaciones-moviles-y-sus-caracteristicas/
- [11] Formacion, D. (15 de 04 de 2014). http://www.deustoformacion.com/. Obtenido de http://www.deustoformacion.com/blog-tic/2014/04/15/que-es-ycomo-se-hace-una-app/
- [12] GONZÁLEZ, D. R. (2013). EVALUACIÓN DE LA HERRAMIENTA TITANIUM STUDIO PARA EL DESARROLLO DE APLICAICONES MULTIDISPOSITIVO. Oviedo.
- [13] Heller, M. (7 de julio de 2014). InfoWorld. Obtenido de http://cioperu.pe/fotoreportaje/16329/10-herramientas-para-lacreacion-de-aplicaciones-moviles/
- [14] Heurtel, O. (2011). PHP 5.3 desarrollar un sitio Web dinámico e Interactivo. Edisiones ENI.
- [15] http://phonegap.com/. (s.f.). http://phonegap.com/. Obtenido de http://phonegap.com/: http://phonegap.com/
- [16] Json., O. (2015). http://json.org/json-es.html. Obtenido de http://json.org/json-es.html: http://json.org/json-es.html
- [17] PHP. (03 de 2014). php.net. Obtenido de php.net: http://www.php.net/manual/es/intro-whatis.php

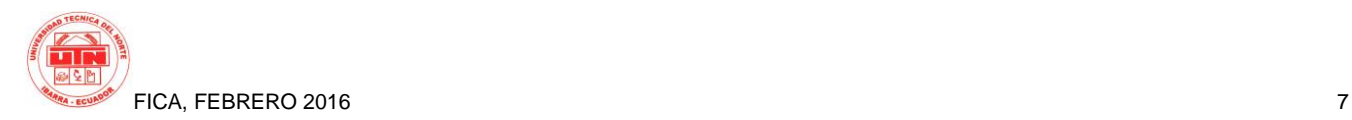

- [18] Qode. (6 de 2014). www.qode.pro. Obtenido de http://qode.pro/blog/web-app-vs-app-nativa/
- [19] Sánchez Maza, M. Á. (2001). JavaScript. INNOVA.
- [20] Santillán, L. A. (2004). uoc.edu. Recuperado el 03 de 2014, de uoc.edu: http://ocw.uoc.edu/computer-science-technology-andmultimedia/bases-de-datos/bases-de-datos/P06\_M2109\_02151.pdf
- [21] ScriptCase. (2015). http://www.scriptcase.net/. Obtenido de http://www.scriptcase.net/: http://www.scriptcase.net/
- [22] VVT . (s.f.). Agile Software Mobile-D. Obtenido de http://agile.vtt.fi/mobiled.html
- [23] Brousseau, C. (2013). Creating Mobile Apps with Appcelerator Titanium. Packt Publishing, Obtenido de https://books.google.com.ec/books?id=fSC8AQAAQBAJ&lpg=P T548&dq=Appcelerator&hl=es&pg=PT548#v=onepage&q=Appc elerator&f=false.
- [24] Arroyo, N. (2011). Información en el móvil. Barcelona: UPC. Obtenido de https://books.google.com.ec/books?id=KtAtAwAAQBAJ&lpg=PP 1&dq=Informaci%C3%B3n%20en%20el%20m%C3%B3vil%20ar royo&hl=es&pg=PP1#v=onepage&q=Informaci%C3%B3n%20en %20el%20m%C3%B3vil%20arroyo&f=false.
- [25] Minera, F. (2011). Desarrollador web. Buenos Aires: Fox Andina. Obtenido de https://books.google.com.ec/books?id=MLjtHxxjITgC&lpg=PA40 2&dq=Desarrollador%20web&hl=es&pg=PA402#v=onepage&q= Desarrollador%20web&f=false
- [26] Minera, F. (s.f.). Desarrollo PHP + MySQL. Obtenido de https://books.google.com.ec/books?id=lMk02EiOrcAC&lpg=PA6 6&dq=Desarrollo%20PHP%20%2B%20MySQL%20minera&hl=e s&pg=PA68#v=onepage&q=Desarrollo%20PHP%20+%20MySQ L%20minera&f=false
- [27] Minera, F. (s.f.). Desarrollo Web Profesional. Obtenido de https://books.google.com.ec/books?id=dIyfaFtlxrAC&lpg=PA2&d q=Desarrollo%20Web%20Profesional%20minera&hl=es&pg=PA 2#v=onepage&q=Desarrollo%20Web%20Profesional%20minera &f=false.
- [28] Pollentine, B. (2011). Appcelerator Titanium Smarthphone App Development Cookbook.Obtenido de https://books.google.com.ec/books?id=uUPeCS9MnNIC&lpg=PA 1&dq=Appcelerator&hl=es&pg=PA1#v=onepage&q=Appcelerato r&f=false.
- [29] Sriparasa, S. S. (2013). JavaScript and JSON Essentials. Packt Publishing Ltd. Obtenido de https://books.google.com.ec/books?id=MZOkAQAAQBAJ&lpg= PT124&dq=JavaScript%20and%20JSON%20Essentials&hl=es&p g=PT124#v=onepage&q=JavaScript%20and%20JSON%20Essenti als&f=false.
- [30] Vásquez Roja, J. (2008). Consulta y actualización de base de datos mediante equipos móviles. Medellin. Obtenido de https://books.google.com.ec/books?id=1oHQcenEP1MC&lpg=PP 1&dq=Consulta%20y%20actualizaci%C3%B3n%20de%20base% 20de%20datos%20mediante%20equipos%20m%C3%B3viles&hl =es&pg=PP1#v=onepage&q=Consulta%20y%20actualizaci%C3% B3n%20de%20base%20de%20datos%20mediante%20equipos%2 0m%C3%B3viles&f=false.
- [31] Zakas, N. C. (2010). High Performance JavaScript. (M. E. Treseler, Ed.) Estados Unidos: O'Reilly Media. Obtenido de https://books.google.com.ec/books?id=ED6ph4WEIoQC&lpg=PP 1&dq=High%20Performance%20JavaScript&hl=es&pg=PP1#v=o nepage&q=High%20Performance%20JavaScript&f=false.
- [32] Bahrenburg, B. (2013). Appcelerator Titanium Business Aplication Development Cookbook. Packt Publishing ltd.

Obtenido de https://books.google.com.ec/books?id=igix9GkI8VIC&lpg=PT28 &dq=Appcelerator%20Titanium%20Business%20Application%20 Development%20Cookbook&hl=es&pg=PT28#v=onepage&q=Ap pcelerator%20Titanium%20Business%20Application%20Develop ment%20Cookbook&f=false

# **Sobre los Autores...**

**Iván Javier González Placencia** nació en la ciudad de Quito – Ecuador el 8 de diciembre de 1980. Realizó sus

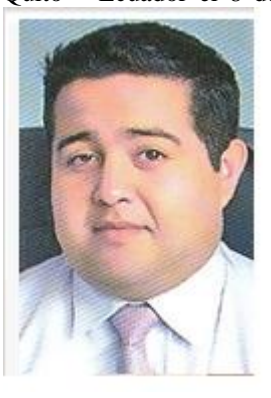

estudios primarios en la Escuela del Ejercito "Abdón Calderón". Terminó sus estudios secundarios en el Colegio Fisco misional "San Francisco" en la especialidad Físico Matemático. Sus estudios universitarios los realizó en la Universidad Técnica del Norte en la Facultad de Ingeniería en Ciencias Aplicadas en la Carrera de Ingeniería en Sistemas Computacionales.